# **JS Lib**

#### **Return Types**

[Array](https://wiki.servoy.com/display/Serv52/Array) [Boolean](https://wiki.servoy.com/display/Serv52/Boolean) [Date](https://wiki.servoy.com/display/Serv52/Date) [Math](https://wiki.servoy.com/display/Serv52/Math) [Namespace](https://wiki.servoy.com/display/Serv52/Namespace) [Number](https://wiki.servoy.com/display/Serv52/Number) [Object](https://wiki.servoy.com/display/Serv52/Object) [QName](https://wiki.servoy.com/display/Serv52/QName) [RegExp](https://wiki.servoy.com/display/Serv52/RegExp) [Special Operators](https://wiki.servoy.com/display/Serv52/Special+Operators) [Statements](https://wiki.servoy.com/display/Serv52/Statements) [String](https://wiki.servoy.com/display/Serv52/String) [XML](https://wiki.servoy.com/display/Serv52/XML) [XMLList](https://wiki.servoy.com/display/Serv52/XMLList)

# **Property Summery**

[Number](https://wiki.servoy.com/display/Serv52/Number) <sup>[#Infinity](#page-1-0)</sup><br>Number Numeric value representing infinity. [Number](https://wiki.servoy.com/display/Serv52/Number) <sup>[#NaN](#page-1-1)</sup><br>Value representing Not-a-Number. [Object](https://wiki.servoy.com/display/Serv52/Object) [#undefined](#page-1-2) The value undefined.

### **Method Summery**

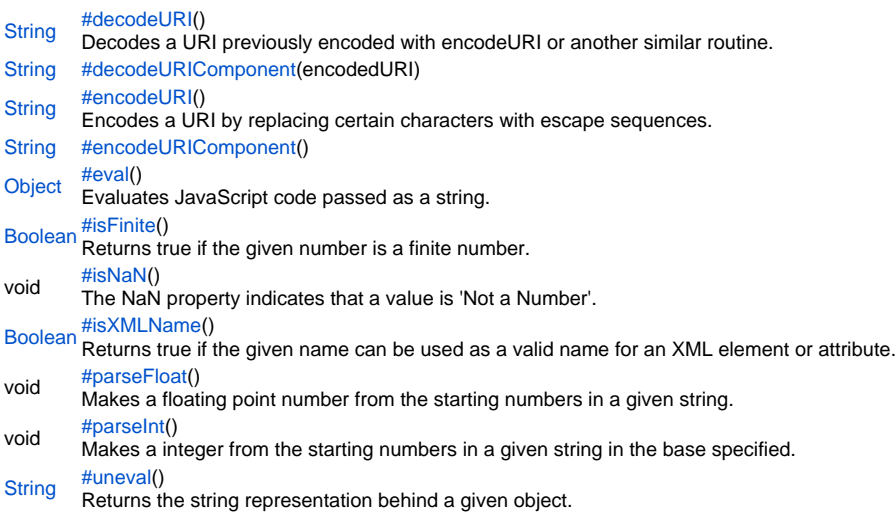

#### **Property Details**

# <span id="page-1-0"></span>Infinity

Numeric value representing infinity.

**Returns**

# [Number](https://wiki.servoy.com/display/Serv52/Number)

**Sample**

Infinity

#### <span id="page-1-1"></span>NaN

Value representing Not-a-Number. **Returns**

#### [Number](https://wiki.servoy.com/display/Serv52/Number)

**Sample**

NaN

#### <span id="page-1-2"></span>undefined

The value undefined. **Returns**

**[Object](https://wiki.servoy.com/display/Serv52/Object)** 

**Sample**

undefined

# **Method Details**

<span id="page-1-3"></span>[String](https://wiki.servoy.com/display/Serv52/String) **decodeURI**() decodeURI Decodes a URI previously encoded with encodeURI or another similar routine. **Returns [String](https://wiki.servoy.com/display/Serv52/String) Sample**

#### <span id="page-1-4"></span>decodeURIComponent

[String](https://wiki.servoy.com/display/Serv52/String) **decodeURIComponent**(encodedURI) Replace with description **Parameters** [{String}](https://wiki.servoy.com/display/Serv52/String) encodedURI **Returns [String](https://wiki.servoy.com/display/Serv52/String) Sample**

<span id="page-1-5"></span>encodeURI

[String](https://wiki.servoy.com/display/Serv52/String) **encodeURI**() Encodes a URI by replacing certain characters with escape sequences. **Returns [String](https://wiki.servoy.com/display/Serv52/String) Sample**

<span id="page-1-6"></span>[String](https://wiki.servoy.com/display/Serv52/String) **encodeURIComponent**() encodeURIComponent Replace with description **Returns [String](https://wiki.servoy.com/display/Serv52/String)** 

#### **Sample**

<span id="page-2-0"></span>eval

# [Object](https://wiki.servoy.com/display/Serv52/Object) **eval**()

Evaluates JavaScript code passed as a string. Returns the value returned by the evaluated code.

**Returns**

# **[Object](https://wiki.servoy.com/display/Serv52/Object)**

**Sample**

```
eval("var x = 2 + 3;");
application.output(x); // prints: 5.0
```
### <span id="page-2-1"></span>isFinite

[Boolean](https://wiki.servoy.com/display/Serv52/Boolean) **isFinite**() Returns true if the given number is a finite number. **Returns**

[Boolean](https://wiki.servoy.com/display/Serv52/Boolean)

**Sample**

```
application.output(isFinite(1)); // prints: true
application.output(isFinite(Infinity)); // prints: false
application.output(isFinite(isNaN)); // prints: false
```
# <span id="page-2-2"></span>isNaN

void **isNaN**() The NaN property indicates that a value is 'Not a Number'. **Returns** void **Sample**

isNaN( value )

#### <span id="page-2-3"></span>isXMLName

#### [Boolean](https://wiki.servoy.com/display/Serv52/Boolean) **isXMLName**()

Returns true if the given name can be used as a valid name for an XML element or attribute.

**Returns**

[Boolean](https://wiki.servoy.com/display/Serv52/Boolean)

**Sample**

```
application.output(isXMLName("good_name")); // prints: true
application.output(isXMLName("bad name")); // because of the space, prints: false
```
#### <span id="page-2-4"></span>parseFloat

void **parseFloat**()

Makes a floating point number from the starting numbers in a given string. **Returns** void **Sample**

parseFloat('string')

#### <span id="page-2-5"></span>parseInt

void **parseInt**() Makes a integer from the starting numbers in a given string in the base specified. **Returns** void

### **Sample**

parseInt( 'string' [, base] )

# <span id="page-3-0"></span>uneval

# [String](https://wiki.servoy.com/display/Serv52/String) **uneval**()

Returns the string representation behind a given object.

# **Returns**

**[String](https://wiki.servoy.com/display/Serv52/String)** 

# **Sample**

```
application.output(uneval(isNaN)); // prints something like: function isNaN() { [native code for isNaN, 
arity=1] }
```